## A very short introduction SMT, Symbolic execution, DO178

Franco Raimondi

Department of Computer Science School of Science and Technology Middlesex University http://www.rmnd.net

Franco Raimondi [A very short introduction SMT, Symbolic execution, DO178](#page-13-0)

 $x = x$ 

<span id="page-0-0"></span> $\Omega$ 

A very short introduction SMT, Symbolic execution, DO178

 $\mathbf{p}$ 

э i al T≣

- What is an SMT solver, with examples.
- What is symbolic execution.
- Certification: DO178 very quick overview.

よる者

 $2Q$ 

 $SMT =$  satisfiability modulo theories. An SMT problem is a decision problem for logical formulae expressed in a combination of theories (in the sense defined in our first week, revision of predicate logic).

Intuitively, "An SMT instance is a generalization of a Boolean SAT instance in which various sets of variables are replaced by predicates". For instance:

$$
((x + y) = 10) \land ((x + 2y) = 20)
$$

Given x and y Int, is this SAT or unsat? What about this other one?

$$
((x - y) = 10) \wedge ((x + 2y) = 2)
$$

```
git clone https://github.com/Z3Prover/z3.git
cd z3
python scripts/mk_make.py --java
cd build/
make
sudo make install
```
(this enables Java bindings, see below)

**ALC: NO** 

**Carl To St** 

Taken from <http://smtlib.github.io/jSMTLIB/SMTLIBTutorial.pdf>, using SMT language (Lisp-like)

(set-option :print-success false) (set-option :produce-models true) (set-option :interactive-mode true) (set-logic QF\_LIA) (declare-fun x () Int) (declare-fun y () Int) (declare-fun z () Bool) (declare-fun w () Bool)  $(\text{assert} \qquad (= (+ x (* 2 y)) 20))$  $(\text{assert } (= (- x y) 2))$  $(\text{assert } (\text{and } z \le (\text{-- } x \le 1)))$ (check-sat) (get-value (x y z w))

Run it with  $\frac{1}{23}$ filename (in build)

←ロ ▶ (何 ▶ (日 ▶ (日 ) 。

 $2990$ 

重

### Use Z3 from Java

```
import com.microsoft.z3.*;
public class SimpleTest {
public static void main (String[] args) {
 HashMap<String, String> cfg = new HashMap<String, String>();
 cfg.put("model", "true");
 Context ctx = new Context(cf);
 IntError x = ctx.mkIntConst("x"):
 IntExpr y = ctx.mkIntConst("y");
 Intexpr one = ctx.mkInt(1);Intexpr two = ctx.mkInt(2);System.out.println("model for: x < y + 1, x > 2");
 model = check(ctx, q, Status.SATISFIABLE);
 System.out.println("x = " + model.event value(x, false) +", y =" + model.evaluate(y, false));
// [...]
}
```
 $\langle \langle \bigoplus \rangle \rangle \setminus \langle \bigoplus \rangle \rangle \setminus \langle \bigoplus \rangle \setminus \langle \bigoplus \rangle \rangle \equiv \langle \bigoplus \langle \bigotimes \langle \bigotimes \rangle \rangle$ 

#### Add .jar file generated with the  $-\frac{1}{2}$  ava option above:

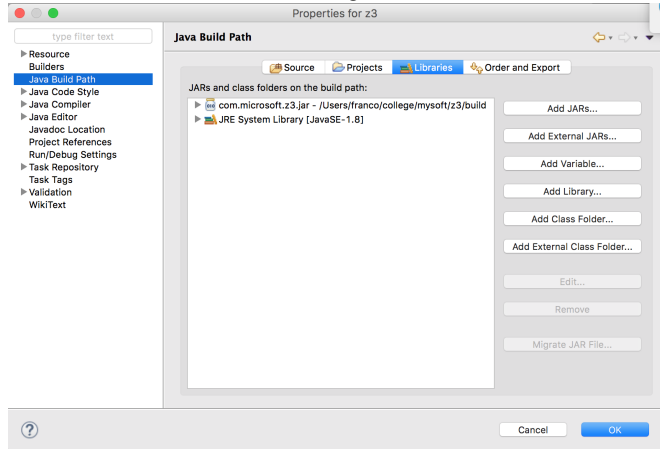

イロメ イ母メ イヨメ イヨメー

 $2990$ 

э

## Add native library, point to  $z3/b$ uild:

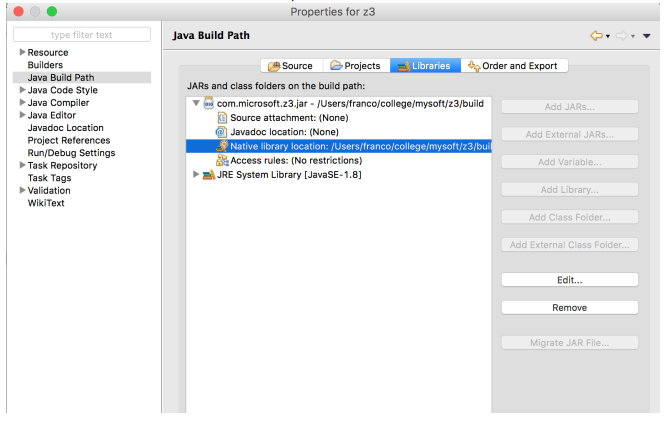

イロメ イ母メ イヨメ イヨメー

 $2990$ 

э

 $Concolic = Con(crete) + (Symbol)olic.$ Consider the following example (source: WIkipedia):

```
void f(int x, int y) {
  int z = 2*y;if (x == 100000) {
    if (x < z) {
      // Some nasty error here
    }
 }
}
```
How to reach the nasty error?

#### Use an SMT solver to generate test cases

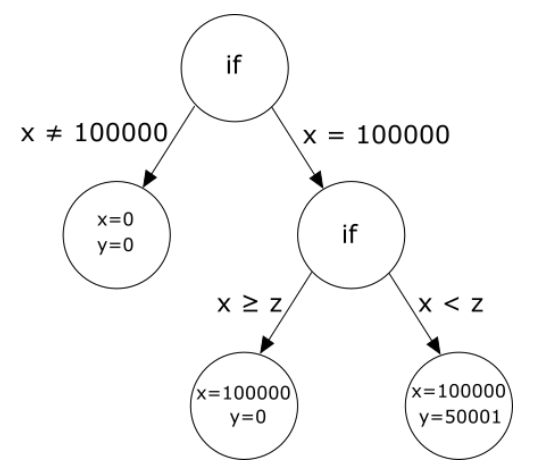

Each leaf is an assignment to variables for a possible test.

 $QQ$ 

# Testing?

We have moved from model checking to testing. The reason is that safety-critical software (airplanes, medical devices, autonomous cars, automated systems on trains, etc.) need to be certified. Example: DO178, Software Considerations in Airborne Systems and Equipment Certification. The guideline convers all stages of software development, including verification. Verification is achieved through testing.

Different levels of failure conditions:

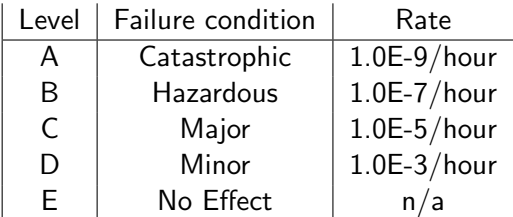

- We have seen various tools: picosat, Spin, NuSMV, JPF, Z3.
- We have seen libraries: ltl2buchi, cudd
- Many many more tools exist: see <http://www.adacore.com/> for a tool that is used in industry to certify software. It includes SAT and SMT solvers both to prove properties and to generate test cases.

 $\Omega$ 

In the past lectures:

- Propositional logic and SAT solvers
- **•** Predicate logic
- LTL: syntax, semantics, LTL2buchi
- CTL: syntax, semantics, labelling algorithm.
- CTL model checking using Ordered Binary Decision Diagrams (OBDDs).
- Tools: Spin for LTL, NuSMV for CTL.
- <span id="page-13-0"></span>Other tools and libraries: picosat, Cudd, ltl2Buchi, JPF, Z3.